*Struttura sequenziale per la realizzazione di un data base* 

**Analisi del problema per la strutturazione del database relazionale** 

- 1. **Creare le tabelle**
- **2. Creare le eventuali relazioni**

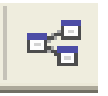

- **3. Caricamento dei dati nelle tabelle**
- **4. Creazione della query**
- **5. Esecuzione della query**
- **5. Risultato della query**
- *maschere di visualizzazione*
- *report di stampa*